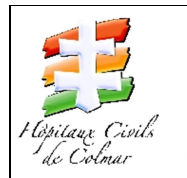

 $D$ oto :  $\frac{1}{1}$ 

**HCC** Laboratoires 39 avenue de la Liberté 68024 COLMAR

TEST DYNAMIQUE

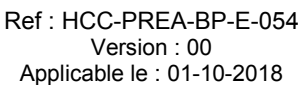

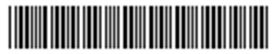

# *DOSAGES PER-OPERATOIRES DE LA PARATHORMONE*

 $\overline{1}$ 

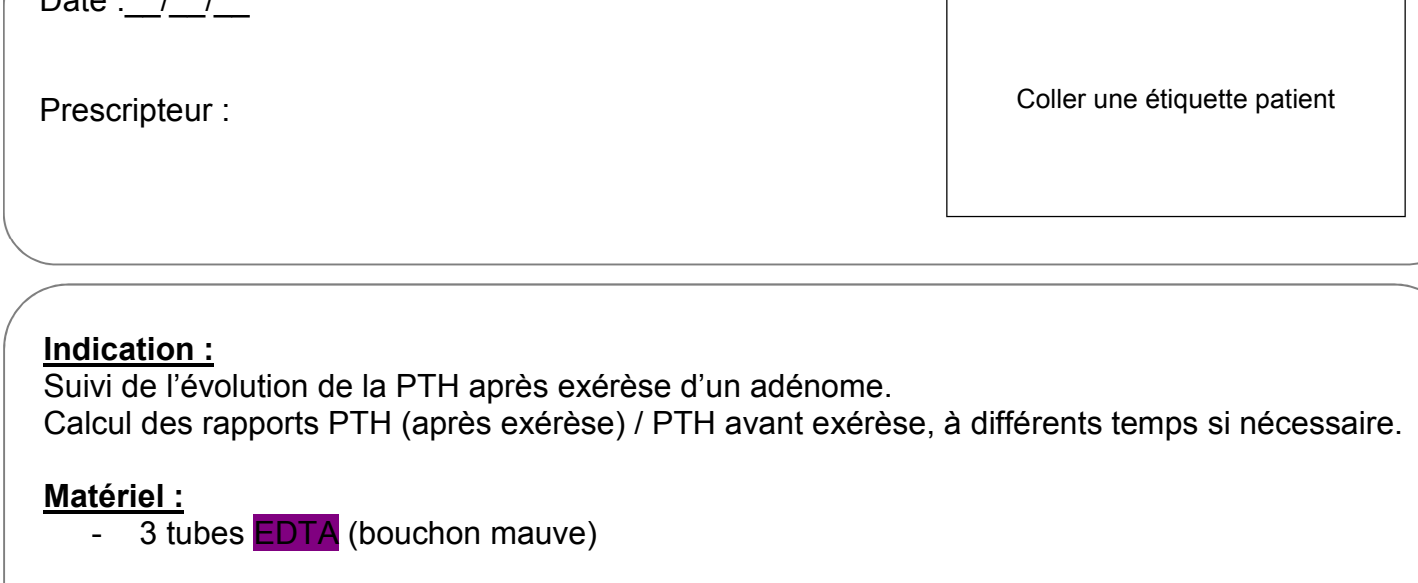

### Déroulement du test + examens à réaliser

Ne pas envoyer cette feuille au laboratoire

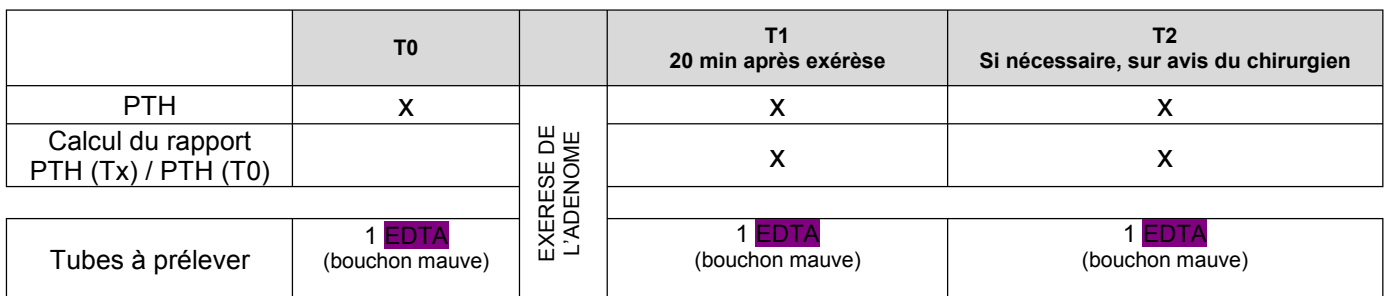

Sur chaque tube, noter impérativement le temps du test correspondant.

Après chaque prélèvement, l'acheminer immédiatement, accompagné de la page correspondante de ce document au laboratoire via le sas (caisse « urgents hors SAU »).

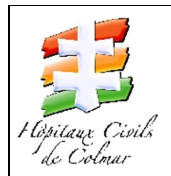

HCC Laboratoires 39 avenue de la Liberté 68024 COLMAR

TEST DYNAMIQUE

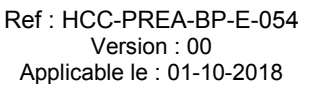

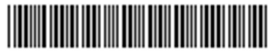

# *DOSAGE PER-OPERATOIRE DE LA PARATHORMONE T0 = Avant exérèse de l'adénome*

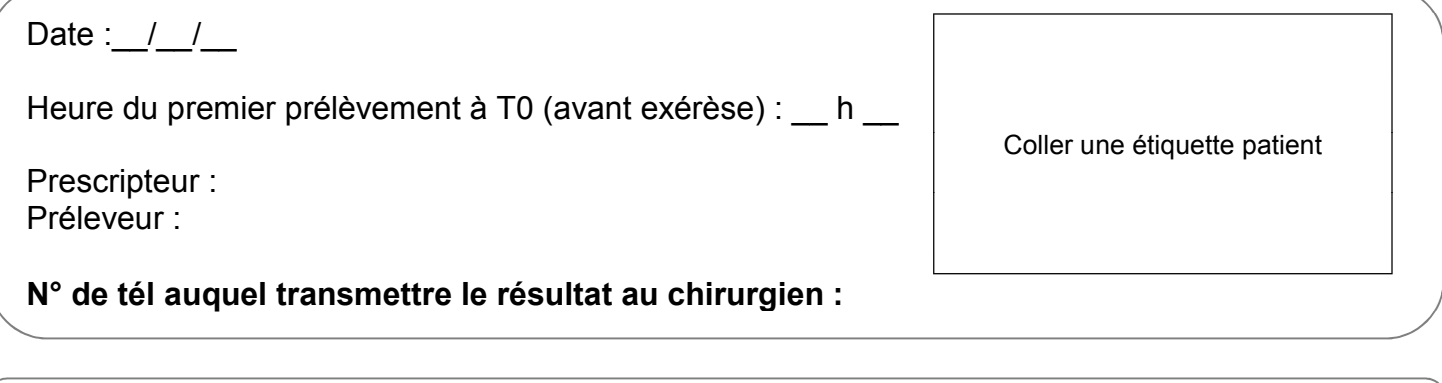

## Déroulement du test + examens à réaliser

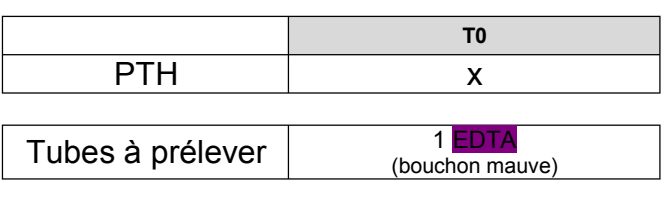

Sur le tube, noter impérativement T0 pré-op

Dès la fin du prélèvement, l'acheminer immédiatement, accompagné de cette page au laboratoire via le sas (caisse « urgents autres »).

Etiquette Prescription

### Saisie au laboratoire :

*Il s'agit d'un prélèvement effectué avant une exérèse d'un adénome. Nous recevrons un ou plusieurs prélèvements après exérèse*

#### 1. Enregistrer le dossier :

XPTH per-opératoires (dans formulaire Glims Biochimie générale, onglet « T. dynamiques ») ou code panel LPTHOP

2. Mettre l'heure du T0 par le service en heure de prélèvement du dossier. Le dossier est automatiquement enregistré en « URGENT »

#### 3. Coller l'étiquette T0 sur le prélèvement

ATTENTION : il est noté « jaune gel » sur les étiquettes Glims, mais dans ce cadre, nous réalisons le dosage de la PTH sur plasma EDTA, ce qui permet de s'affranchir des 30 min de prise en masse du caillot. Ne pas saisir de non-conformité à ce sujet.

- 4. Coller l'étiquette prescription sur cette feuille dans l'emplacement prévu à cet effet et scanner la feuille.
- 5. Conserver cette feuille de prescription ainsi que l'ensemble des étiquettes restantes au tri, au niveau de l'étagère centrale et mettre place le panneau « Test dynamique en cours »

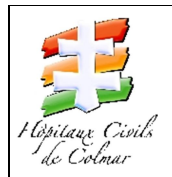

HCC Laboratoires 39 avenue de la Liberté 68024 COLMAR

TEST DYNAMIQUE

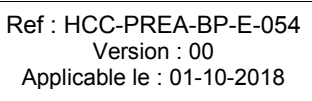

**The Community of the Community** 

# *DOSAGES PER-OPERATOIRES DE LA PARATHORMONE T1 = 20 min après exérèse de l'adénome*

Date:  $/$  /

Heure du  $T1$  :  $h$ 

Coller une étiquette patient

Préleveur :

## Déroulement du test + examens à réaliser

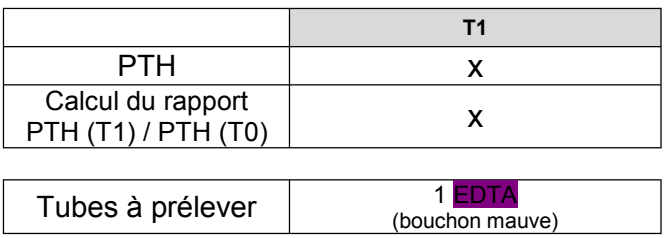

Sur le tube, noter impérativement T1

Dès la fin du prélèvement, l'acheminer immédiatement, accompagné de cette page au laboratoire via le sas (caisse « urgents autres »).

# Saisie au laboratoire :

*Il s'agit d'un prélèvement effectué après une exérèse d'un adénome parathyroïdien*

#### *ATTENTION : Le dossier a déjà été enregistré à la réception du premier prélèvement*

Etiquette Prescription

1. Récupérer les étiquettes du dossier, qui doivent se trouver avec la première feuille de prescription au tri, au niveau de l'étagère centrale

#### 2. Coller l'étiquette T1 sur le prélèvement

ATTENTION : il est noté « jaune gel » sur les étiquettes Glims, mais dans ce cadre, nous réalisons le dosage de la PTH sur plasma EDTA, ce qui permet de s'affranchir des 30 min de prise en masse du caillot. Ne pas saisir de non-conformité à ce sujet.

- 3. Coller l'étiquette prescription sur cette feuille dans l'emplacement prévu à cet effet et scanner la feuille.
- 4. Conserver cette feuille de prescription avec la première feuille de prescription ainsi que l'ensemble des étiquettes restantes au tri, au niveau de l'étagère centrale.

*PS : si au bout de quelques heures nous ne recevons pas de T2, discontinuer les examens correspondant au T2 (souvent le T1 suffit), jeter les étiquettes restantes, ranger les feuilles de prescription* et retirer le panneau « Test dynamique en cours »

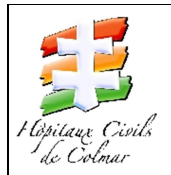

**HCC** Laboratoires 39 avenue de la Liberté 68024 COLMAR

TEST DYNAMIQUE

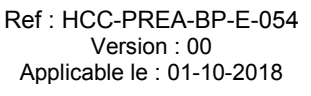

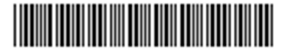

### *DOSAGES PER-OPERATOIRES DE LA PARATHORMONE T2*

Date :  $1/2$ 

Heure du T2 : h, soit …….. min après l'exérèse

Coller une étiquette patient

Sur le tube, noter impérativement T2

Dès la fin du prélèvement, l'acheminer

immédiatement, accompagné de cette page au laboratoire via le sas (caisse « urgents autres »).

Préleveur :

## Déroulement du test + examens à réaliser

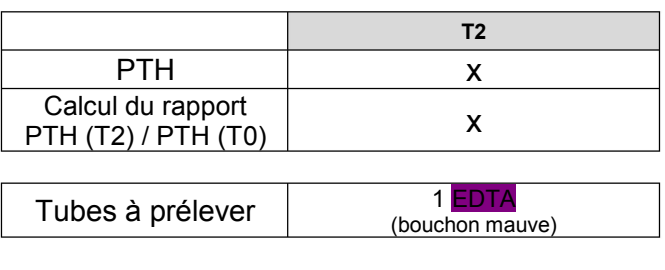

# Saisie au laboratoire :

*Il s'agit d'un prélèvement effectué après une exérèse d'un adénome parathyroïdien*

Etiquette Prescription

### *ATTENTION : Le dossier a déjà été enregistré à la réception du premier prélèvement*

1. Récupérer les étiquettes du dossier, qui doivent se trouver avec les premières feuilles de prescription au tri, au niveau de l'étagère centrale

#### 2. Coller l'étiquette T2 sur le prélèvement

ATTENTION : il est noté « jaune gel » sur les étiquettes Glims, mais dans ce cadre, nous réalisons le dosage de la PTH sur plasma EDTA, ce qui permet de s'affranchir des 30 min de prise en masse du caillot. Ne pas saisir de non-conformité à ce sujet.

- 3. Coller l'étiquette prescription sur cette feuille dans l'emplacement prévu à cet effet et scanner la feuille.
- 4. Retirer le panneau « Test dynamique en cours »